UNIVERSIDADE FEDERAL DA PARAIBA CENTRO DE CIÊNCIAS E TECNOLOGIA DEPARTAMENTO DE SISTEMA E COMPUTAÇÃO

## RELATÓRIO

# ESTÁGIO SUPERVISIONADO NA

### COMPANHIA DE ELETRICIDADE DA BORBOREMA

 $-$  C E L B  $\cdot$ 

Aluna : Nair Medeiros Silva

CAMPINA GRANDE - PARAIBA

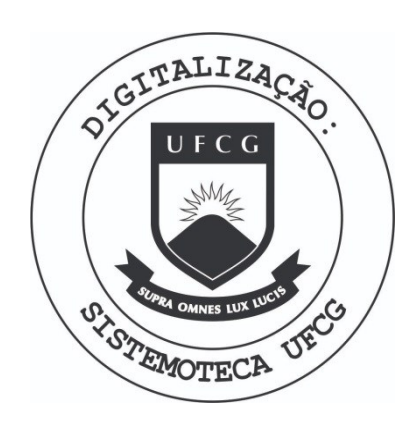

Biblioteca Setorial do CDSA. Março de 2021.

Sumé - PB

UNIVERSIDADE FEDERAL DA PARAÍBA CENTRO DE CIENCIAS E TECNOLOGIA DEPARTAMENTO DE SISTEMAS E COMPUTAÇÃO

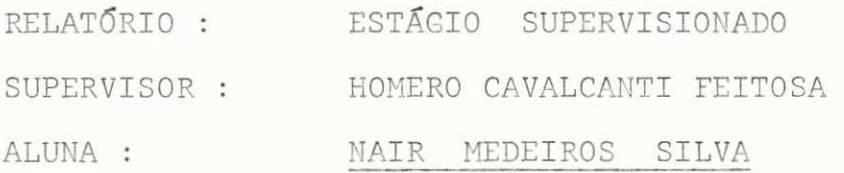

## $CONTE\overline{0}DO:$

- $\mathbbm{1}$  . Nota
- Apresentação  $2.$
- Introdução  $3.$
- Características  $^{\mbox{\scriptsize L}}$  .
- Fluxograma  $5\,$  .
- 6. Conclusão

NOTA 1.

> Com o intuito de satisfazer as exigências do Departamen to de Sistemas e Computação do CCT-UFPb, grande esforço foi fei to para que este trabalho atingis se ao maximo essas exigências.

#### $2.$ APRESENTAÇÃO

Este relatório refere-se ao Estagio Supervisionado, executado' no setor de Processamento de Dados da Companhia de Eletricidade da Borborema - CELB, no periodo com preendido entre 01/05/76 a 15/07/77 perfazendo- desta maneira - um to tal de 1.160 horas (20 horas/semana) , ultrapassando em 680 horas a carga horaria exigida para a con clusão do Curso de Formação de Tecnologos em Processamento de Da dos .

Observe-se que a ultima etapa deste estágio, que foi de Janei ro a julho de 1.977, foi executada em paralelo com as duas disci plinas restantes para o término do citado curso.

0 setor de Processamento de Dados da Companhia de Eletricidade da Borborema - CELB, está aparelhado com um computador HONEYWELL BULL, Modelo 58 Sistema' 61.2, constando da seguinte configuração 01 processador com central, 02 unidades' de disco DSU 162 com diskpack de 06 dis cos, 01 impressora PRTO 66 com capacidade para 128 caracteres e 100 linhas por' minutos, 01 card punch que perfura 40 colunas por segundo, 01 leitora de car tões, 01 teclado numérico, 01 teclado' alfanumérico e 01 visor com capacidade para 06 caracteres, podendo ser aumentado para 10 caracteres .

Possui memória de 10 K (10240) by  $$ tes, e usa o código EBCDIC. 0 SPD dis põe de 4 linguagens de programação: FOR TRAN, GESAL ( linguagem de maquina), MI NI - COBOL - que é uma forma simplifica da do COBOL - e o COBOL, que foi a lin guagem escolhida para a programação dos sistemas, ora em implantação. O seu sis tema operacional dispõe de varios progra mas utilitários, facilitando muito a pro gramação.

A configuração do Modelo 58 descrita acima pode ser modificada acrescentan do-se mais 02 unidades de disco,  $01$  uni dade de fita, 04 terminais para teleprocessamento e a impressora pode ser trocada por uma de até 450 linhas por minutos.

Exatamente no mês de abril de 1976, surgiu-me a oportunidade de estagiar na Companhia de Eletricidade da Borborema -CELB.

Inicialmente (como é comum em todo estagio) as três primeiras semanas fo ram ocupadas com leituras e estudo dos manuais, para uma melhor familiarização com as linguagens de programação, tendo em vista que, as da HONEYWELL BULL dife rem um pouco das linguagens a que está vamos habituados, fizemos, inclusive um curso a respeito do Sistema Operacio nal, como também sobre a operação da máquina, desde que os estagiários da CELB têm livre acesso ao computador da Empresa, o citado curso foi ministrado' por analista da HONEYWLL BULL.

A primeira etapa do estágio - real mente dito - foi um curso de linguagem' COBOL que ministramos aos funcionarios <sup>1</sup> da CELB QUE tem ligações com o SPD, mes mo os que não teriam participação direta na programação dos sistemas que vi riam a ser implantados, embora algumas' dessas pessoas ja conhecessem o COBOL através de cursos de curta duração da dos pela IBM, HONEYWELL BULL e outras empresas, participaram amplamente do

citado curso, inclusive se submetendo a uma prova para verificação do aproveita mento do curso, o qual teve a duração de um mês, com aulas diárias.

Tendo sido finalizado o citado cur so, iniciamos a implantação do Sistema' da Folha-de-Pagamento, no qual participamos com o programa PFP060, que emite um relatório para controle bancário da Folha-de-Pagamento. Em paralelo com o sistema da Folha-de-Pagamento iniciamos um subsistema para a tesouraria. Para tal subsistema, fizemos o programa SALDOS, que emite um relatório diário para o controle dos saldos bancários da empresa.

Nesse meio tempo a Diretoria da citada empresa, resolveu que seria mais vantajosa a implantação do Sistema de Faturamento, antes mesmo de se concluir os sistemas que já estavam sendo implan tados e, para que isso ocorresse, foi necessário suspender a implantação dos ditos sistemas, e, então, toda a equipe do setor de Processamento de Dados passou a se dedicar ao Sistema de Faturamento .

Para o Sistema de Faturamento par ticipamos com vários programas que se rão descritos a seguir :

0 primeiro programa do Sistema de faturamento que fizemos foi o FICHA, este programa imprime as fichas de leitura ' que os leituristas levam as ruas para as leituras dos medidores, o programa lê o arquivo mestre e move alguns cam pos dos registros para a saída pela im pressora e, também, faz o cálculo do dí gito de controle, através do módulo 11. Em seguida fizemos o programa PFA095 que imprime as folhas para os livros de leitura, tal programa lê o arquivo mes tre e o arquivo de movimento e move al guns campos para a saida pela impressora, fazendo uso de uma chave que é dada entrada pelo teclado e dependendo desta chave ser 1 ou 0 é que os campos dos registros serão movidos para a saída ou então a folha será impressa sem os refe ridos campos.

Depois foram feitos os programas : ATUDAT, que atualiza as datas do arquivo de movimento. Apos ler as datas em cartão, BRANO1, que lê o arquivo mestre a testa alguns campos dos seus regis tros, dependendo do resultado dos testes atualiza estes campos ou permanece do mesmo modo. PCL018, o qual emite uma listagem do arquivo de movimento da ma neira que está gravado, sem alterar ne nhum registro. ATUCON, que lê o arquivo de movimento e testa alguns campos dos registros (dependendo do resultado dos testes) atualizad o arquivo mestre.  $P$ PCL025, o qual lê o arquivo mestre e o arquivo de movimento, faz alguns cálcu los e utiliza duas tabelas para emitir um relatório, ou seja, faz um resumo do arquivo mestre. PRE240, que lê 2 arquivos de movimento e emite um relatório, ou seja, uma listagem de tod**a**s as contas pagas. GRAV01, que lê o arquivo de mo vimento principal testa a data do fatura mento e se ha registros homônimos. GRAV02, que lê o arquivo de movimento e, atualiza as cópias deste arquivo em todos os diskpacks, onde o arquivo de movimento principal está gravado.

Durante todo o período de estágio, continuamos sempre pesquisando nos manuais e também, contando com a orientação' dos analistas da HONEYWELL BULL.

Esperamos que o nosso trabalho te nha sido de grande utilidade para o perfeito funcionamento do setor de Processa mento de Dados da Companhia de Eletrici-dade da Borborema - CELB.

#### FLUX0GRAMAS

Apresentaremos neste item os fluxo gramas dos programas que fizemos. São' fluxogramas muito simplificados, pois,' por uma medida de precaução e sigilo ' não apresentaremos os fluxogramas com detalhes .

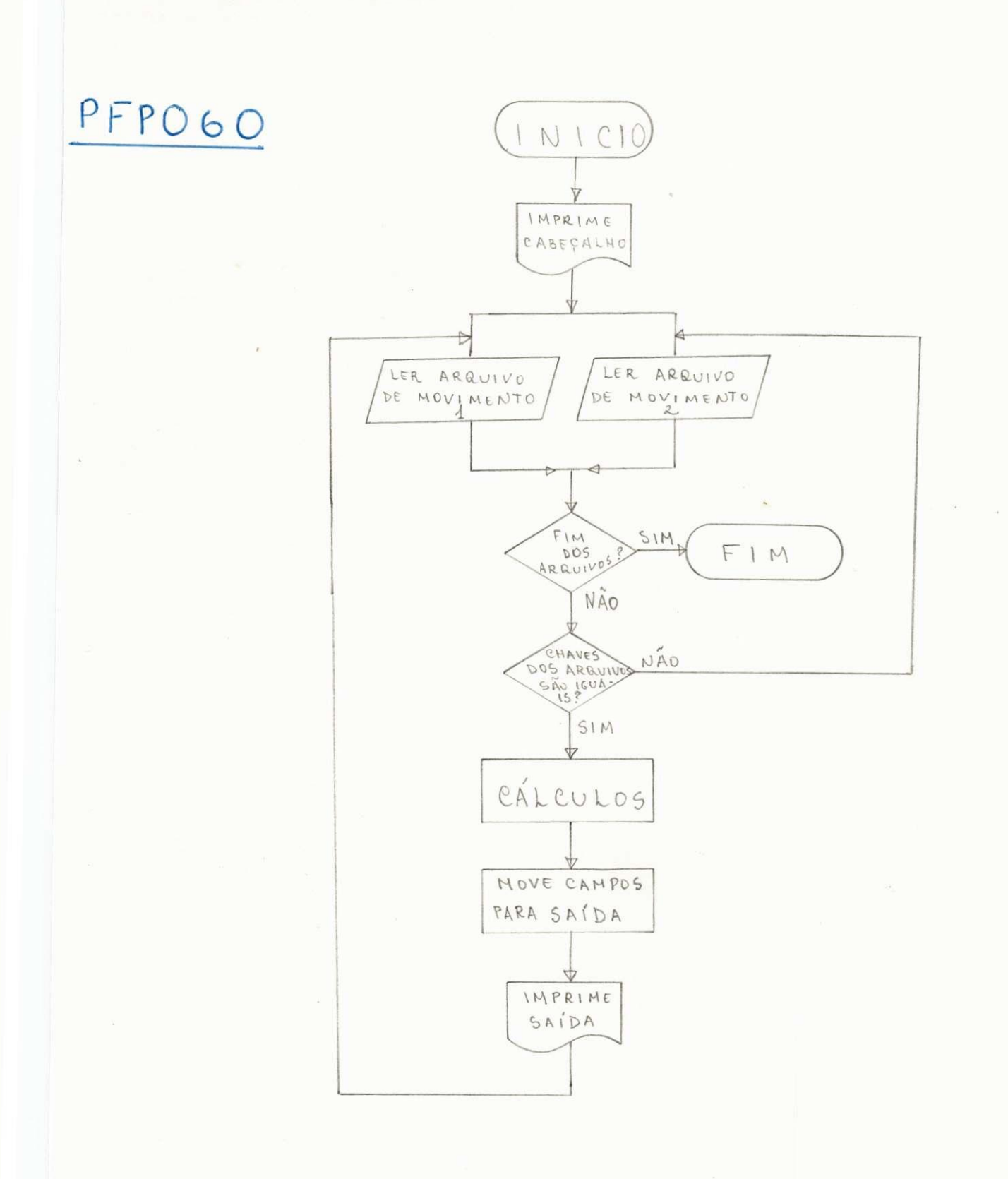

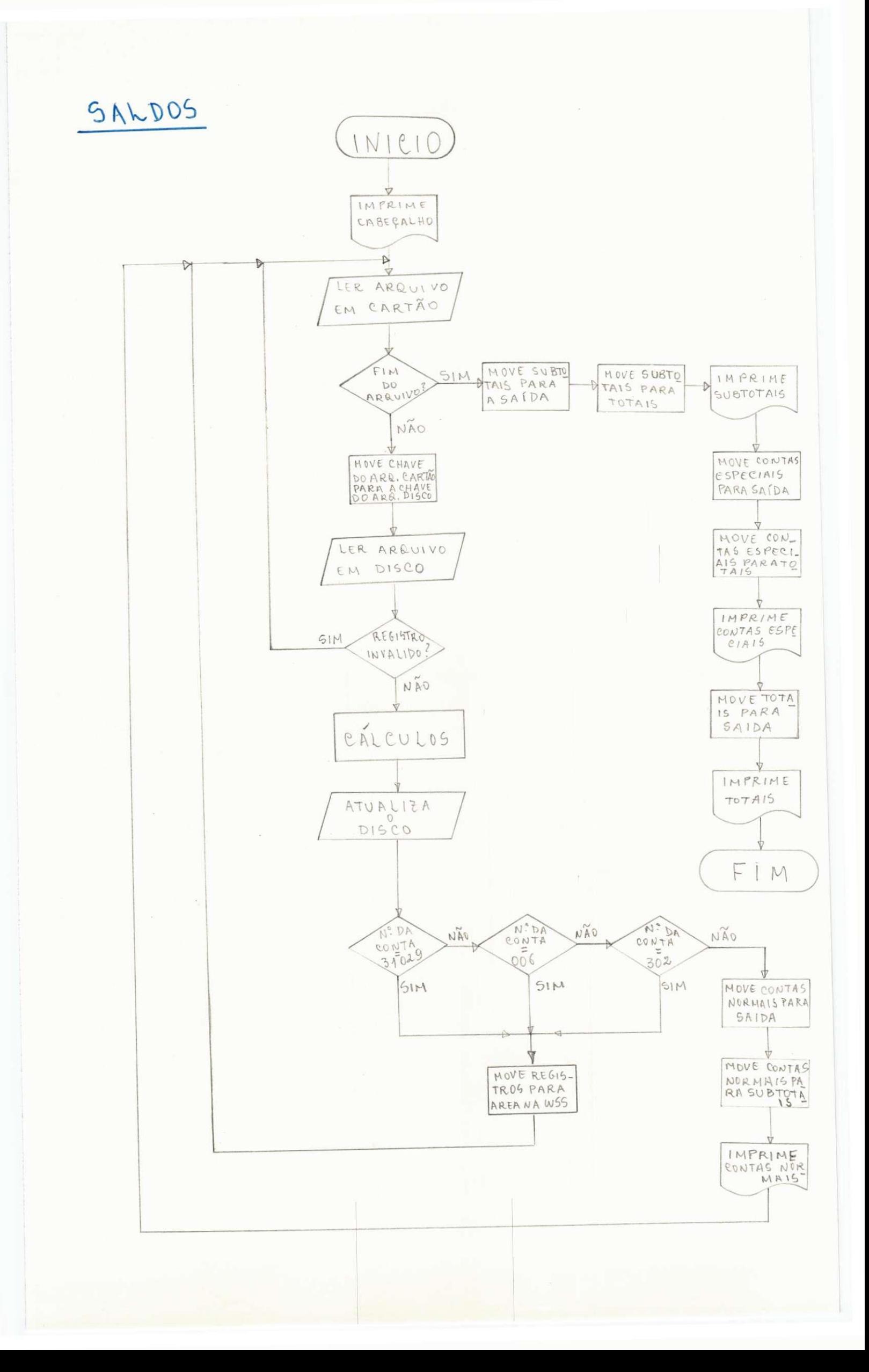

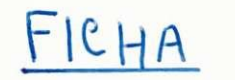

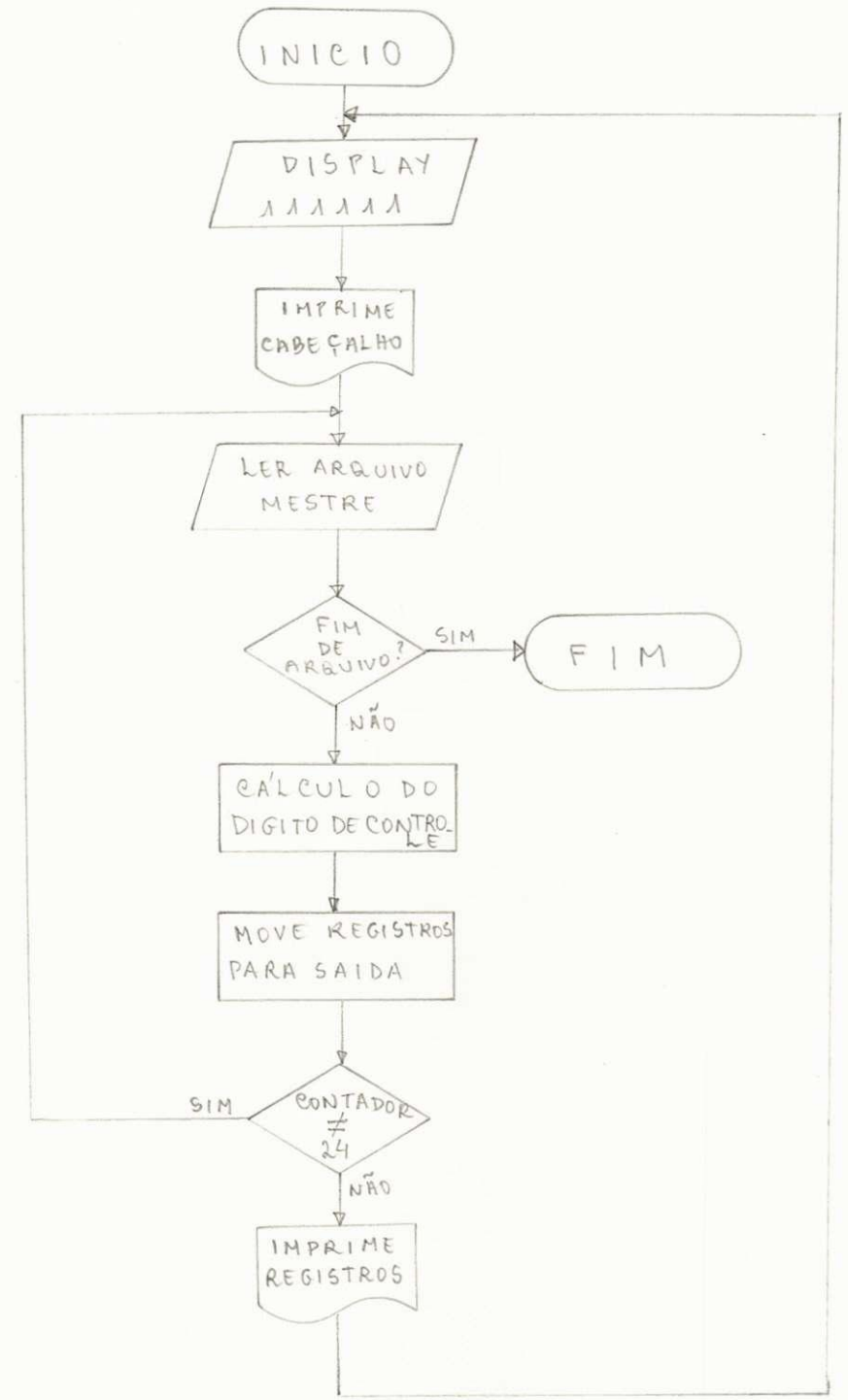

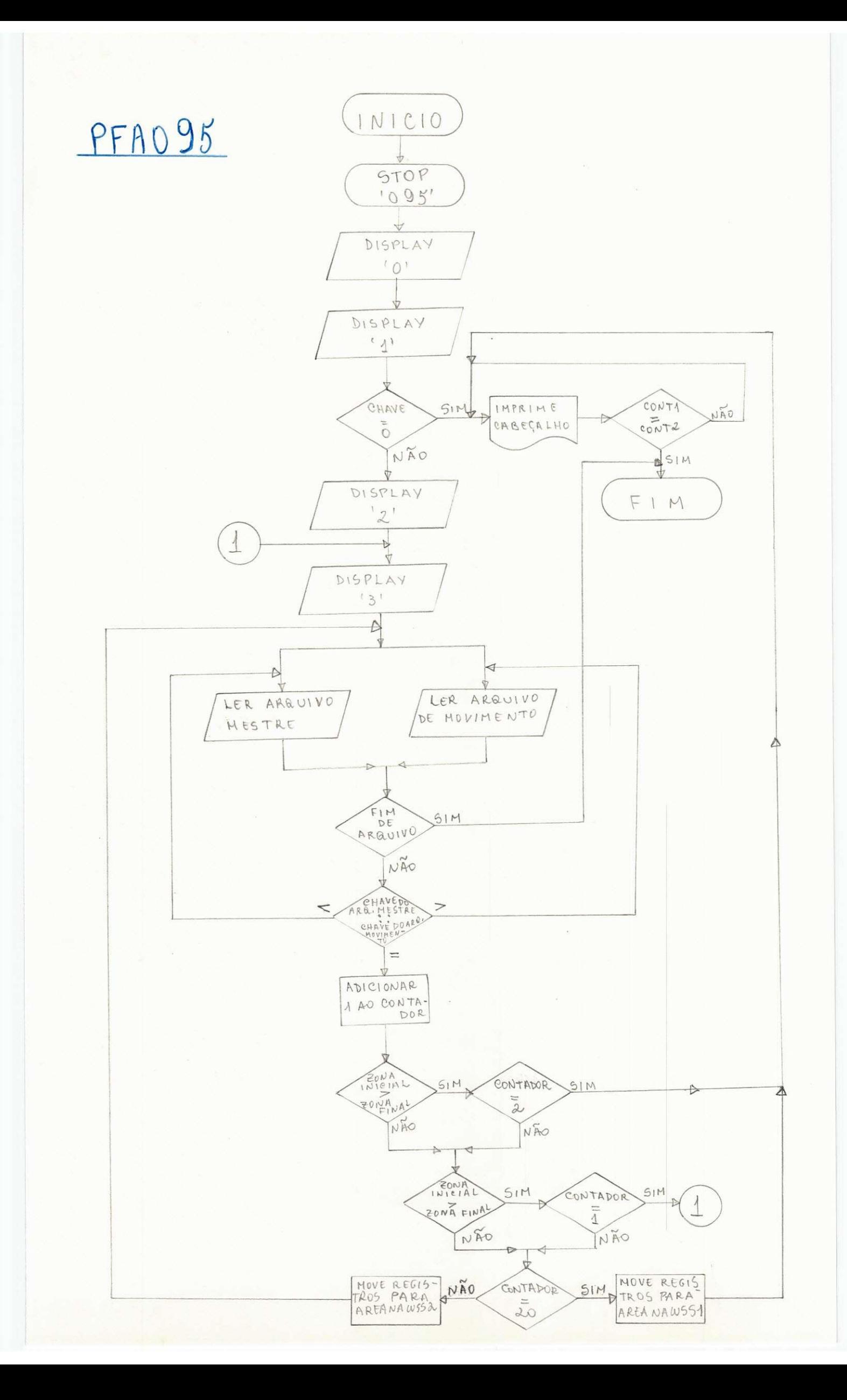

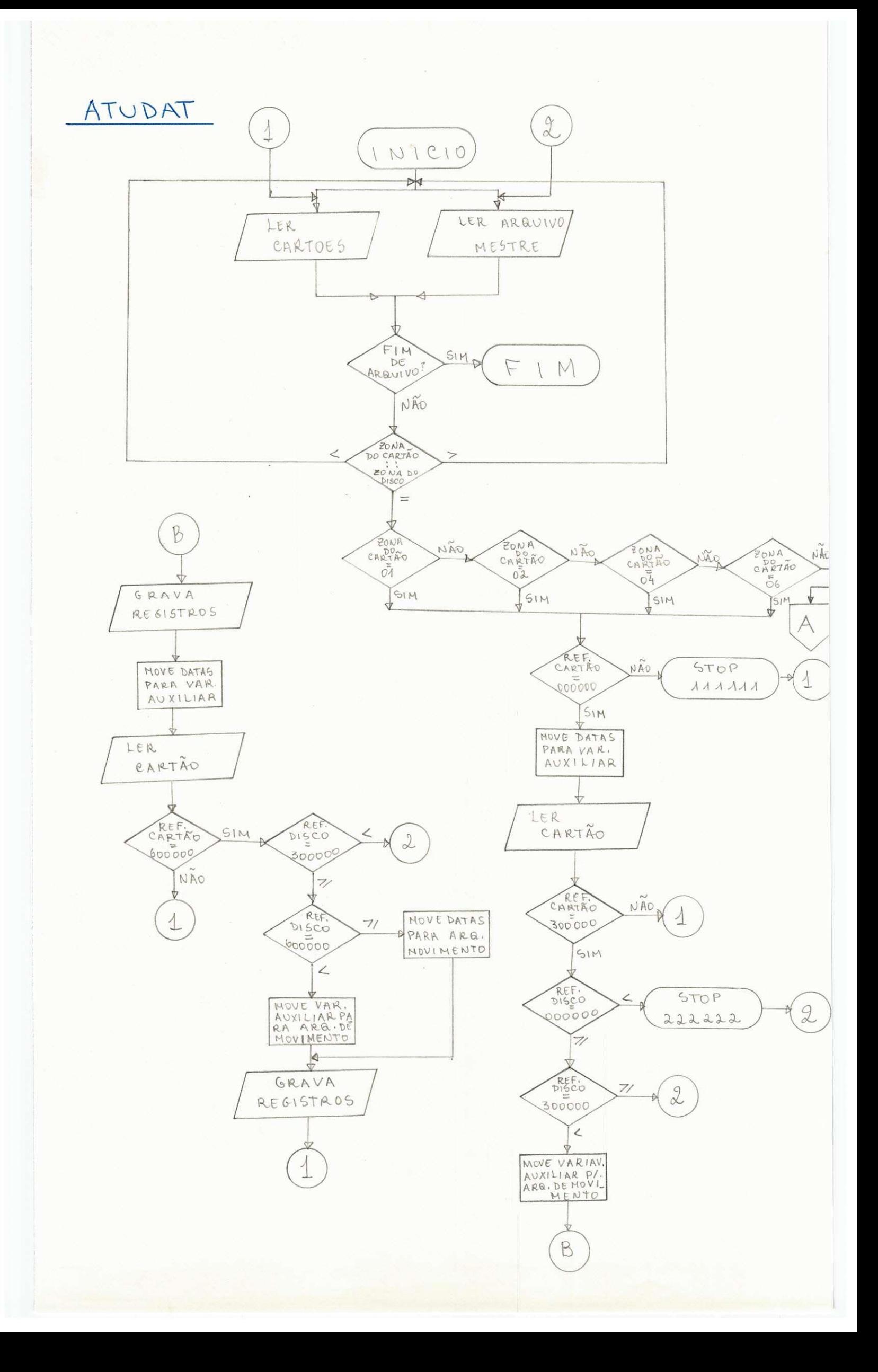

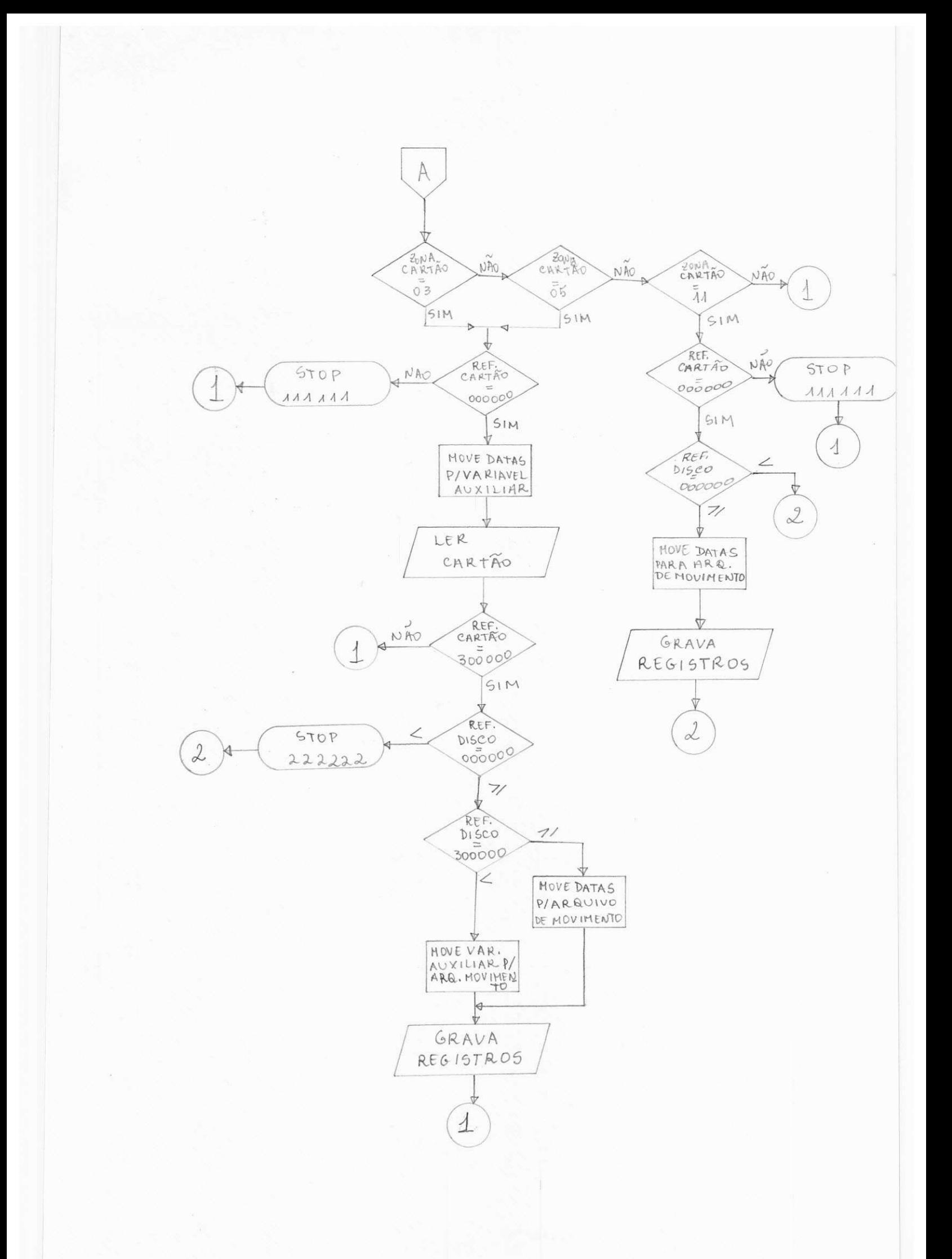

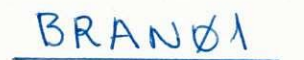

 $\hat{\mathcal{L}}$ 

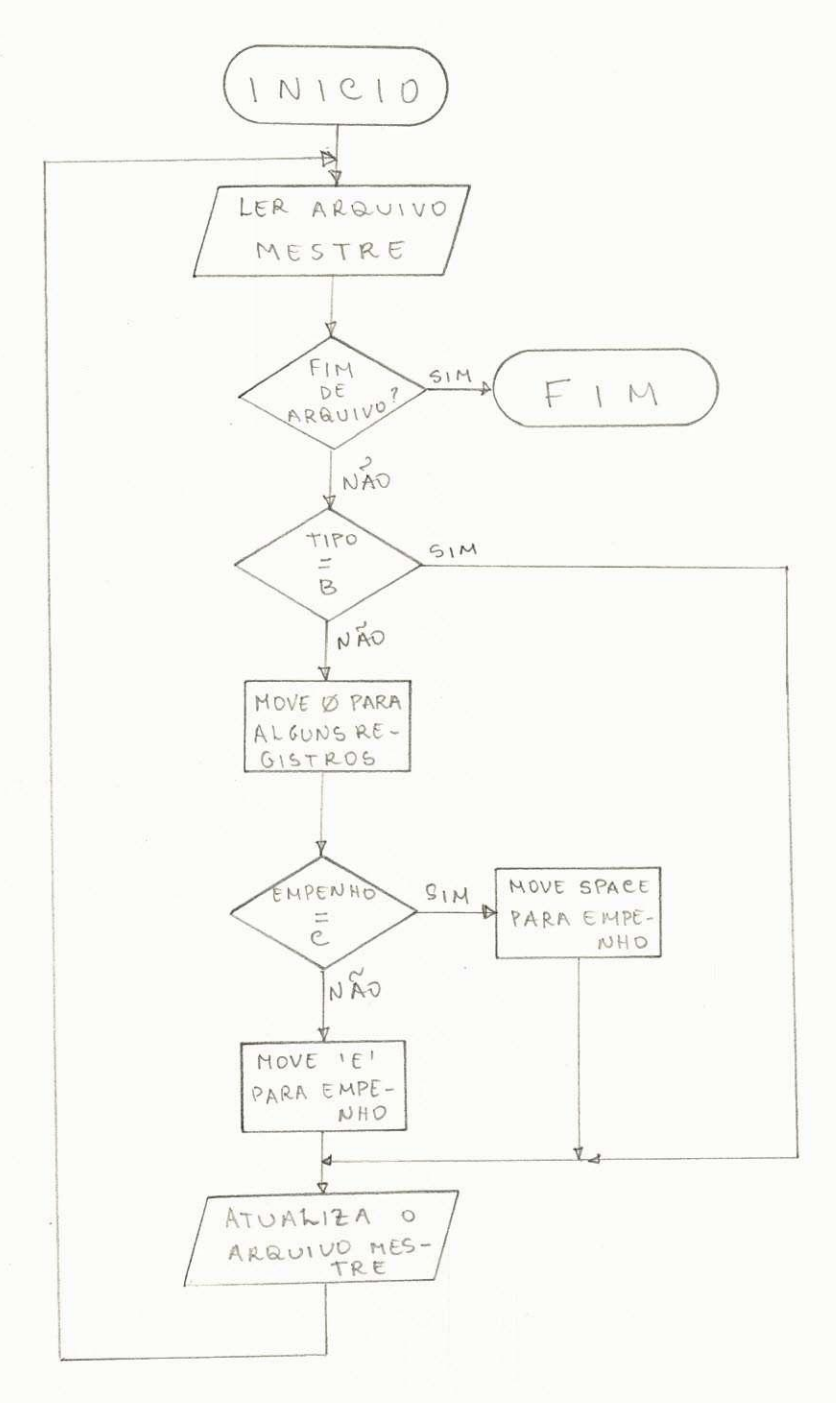

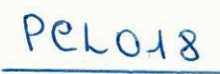

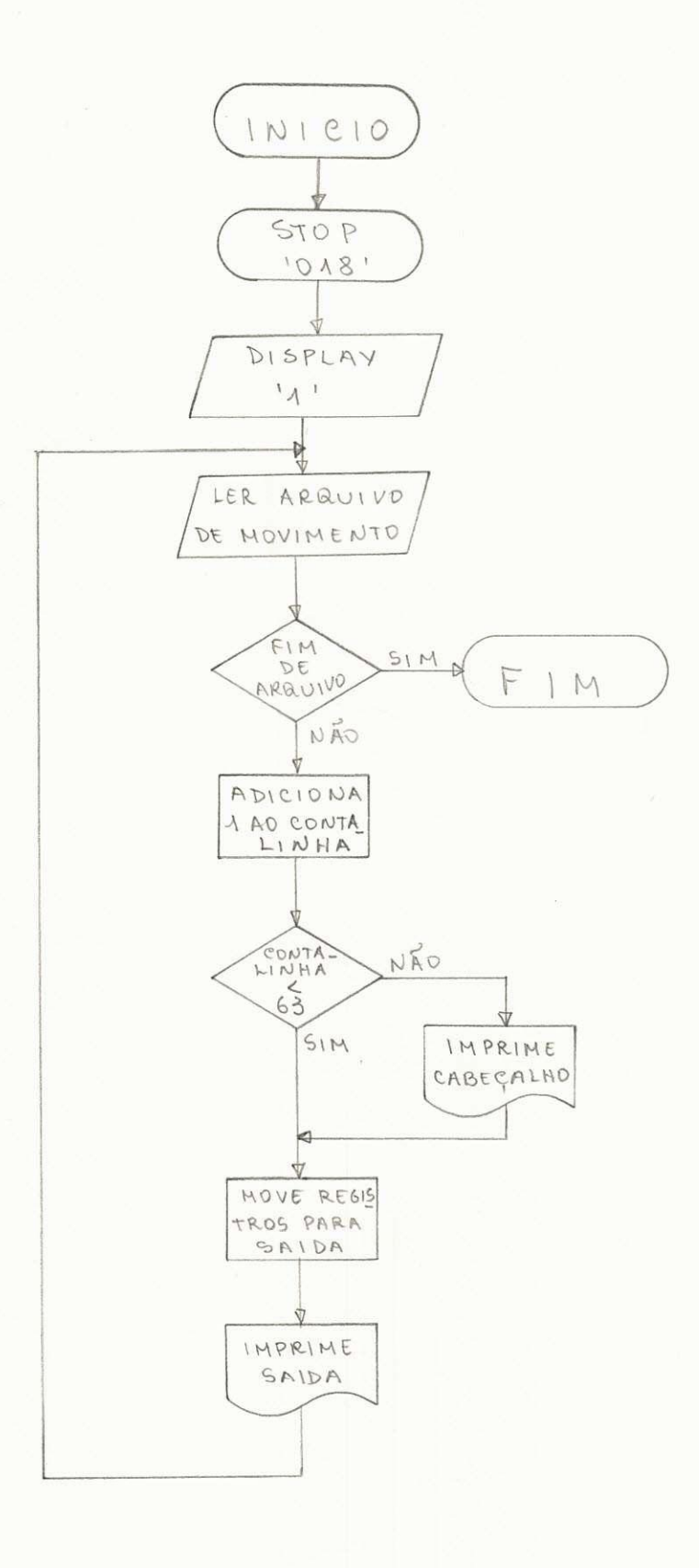

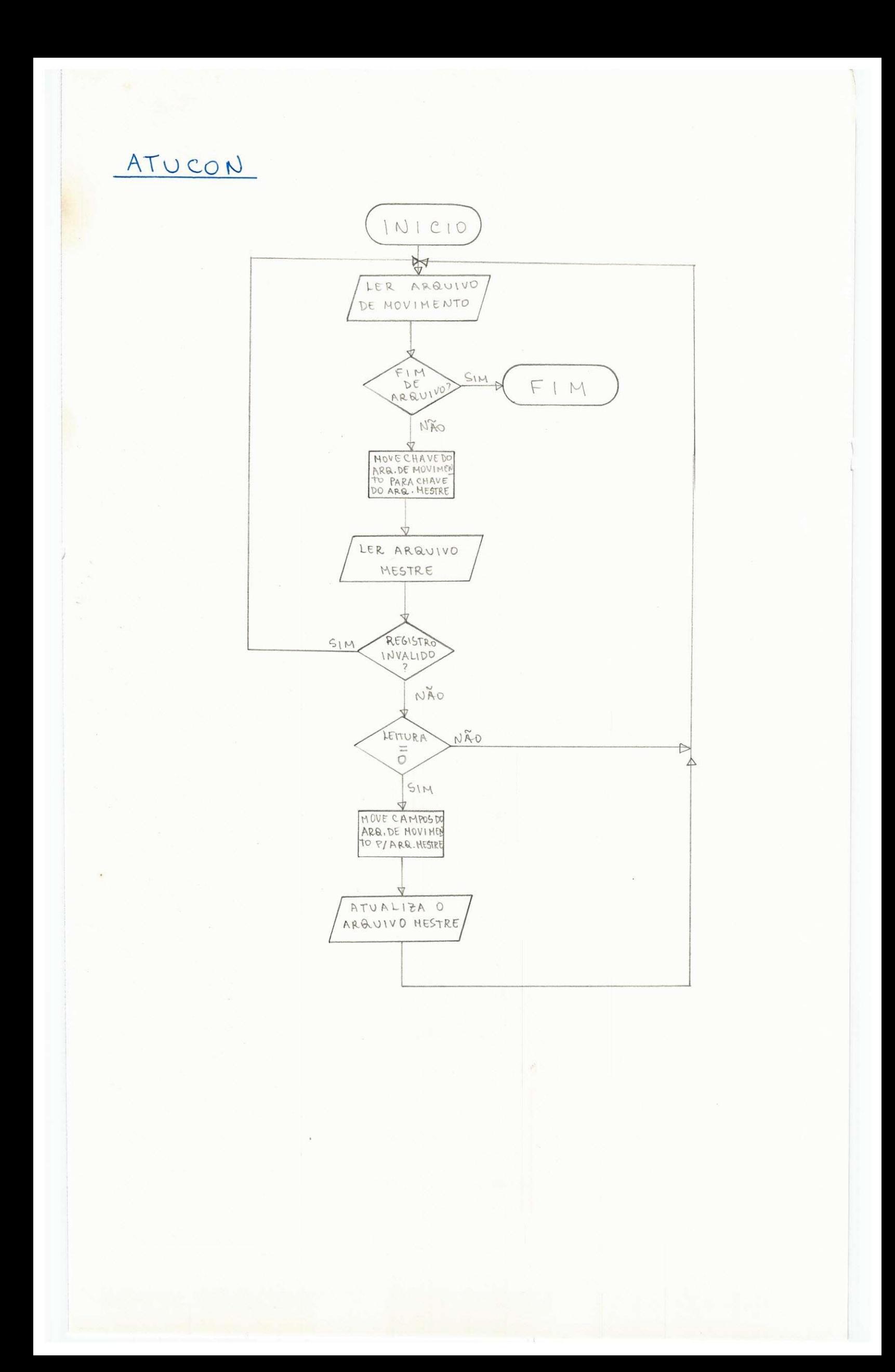

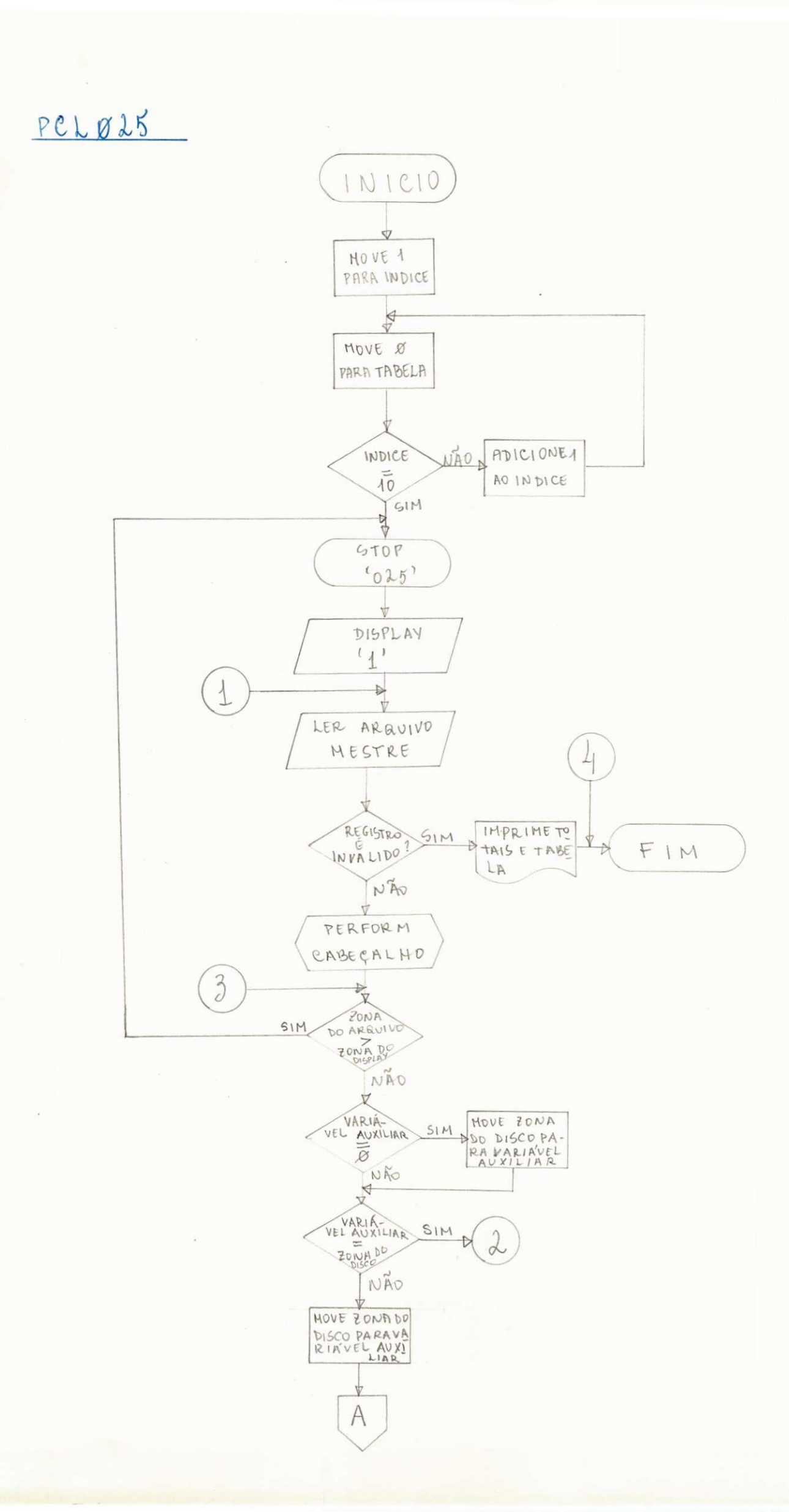

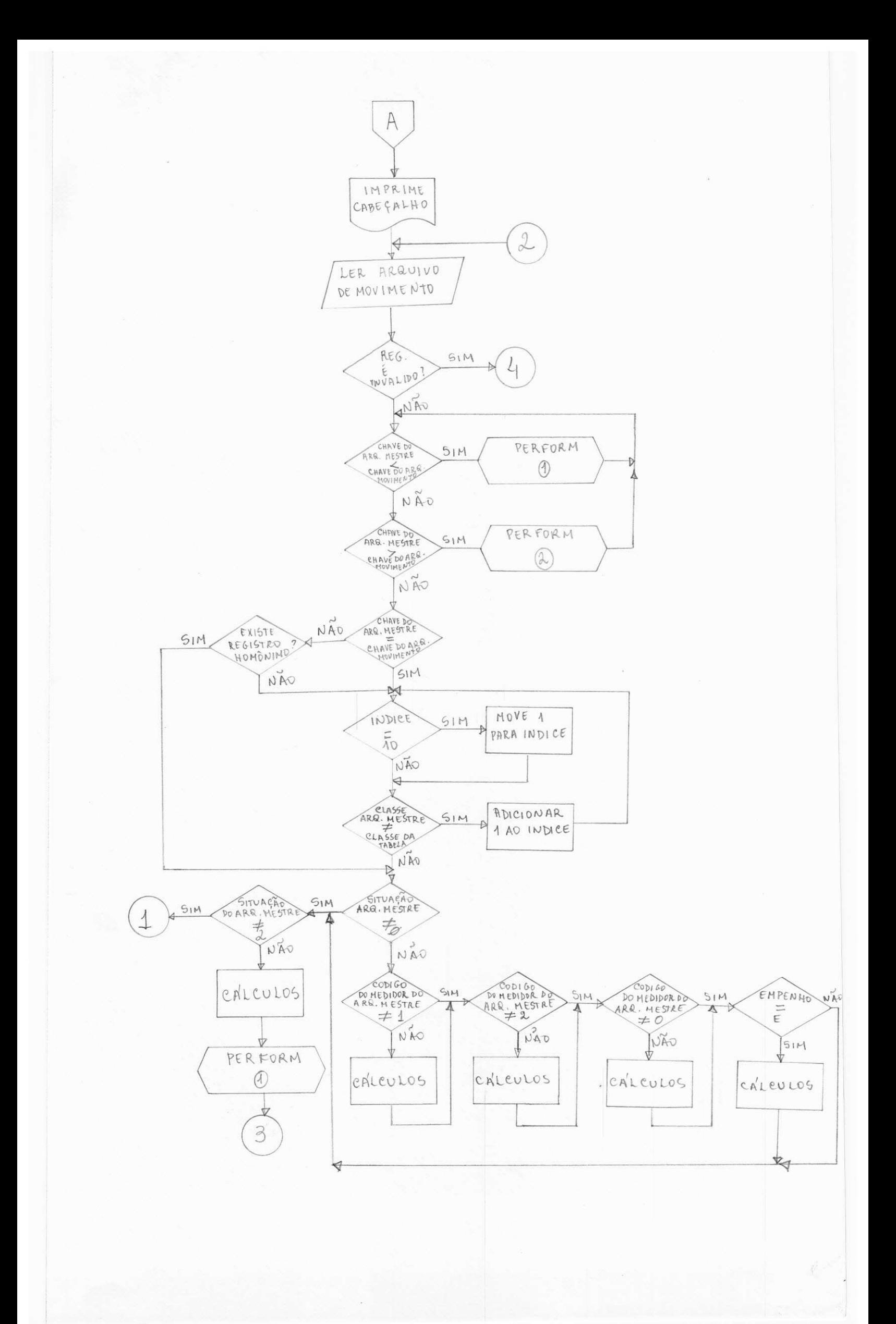

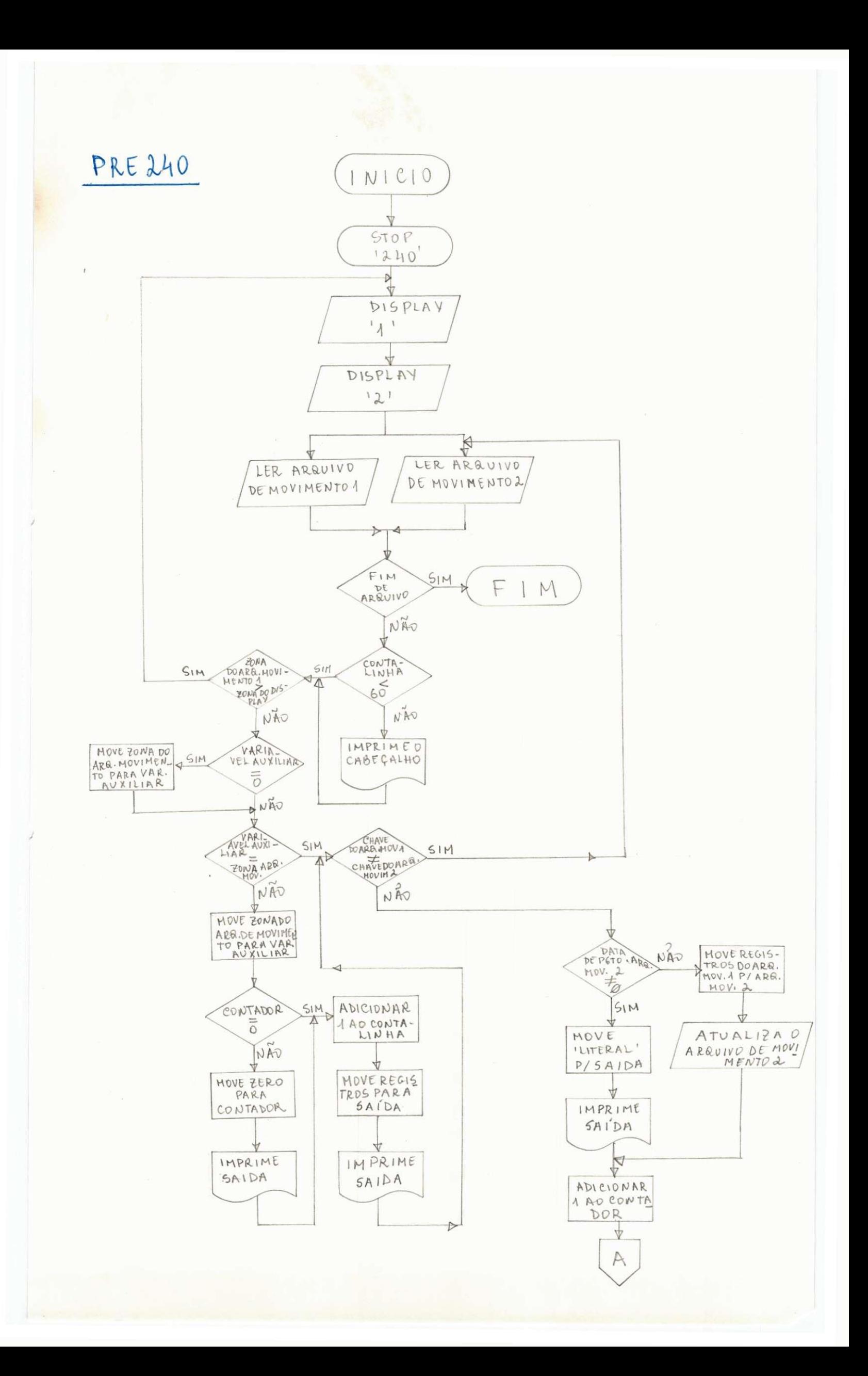

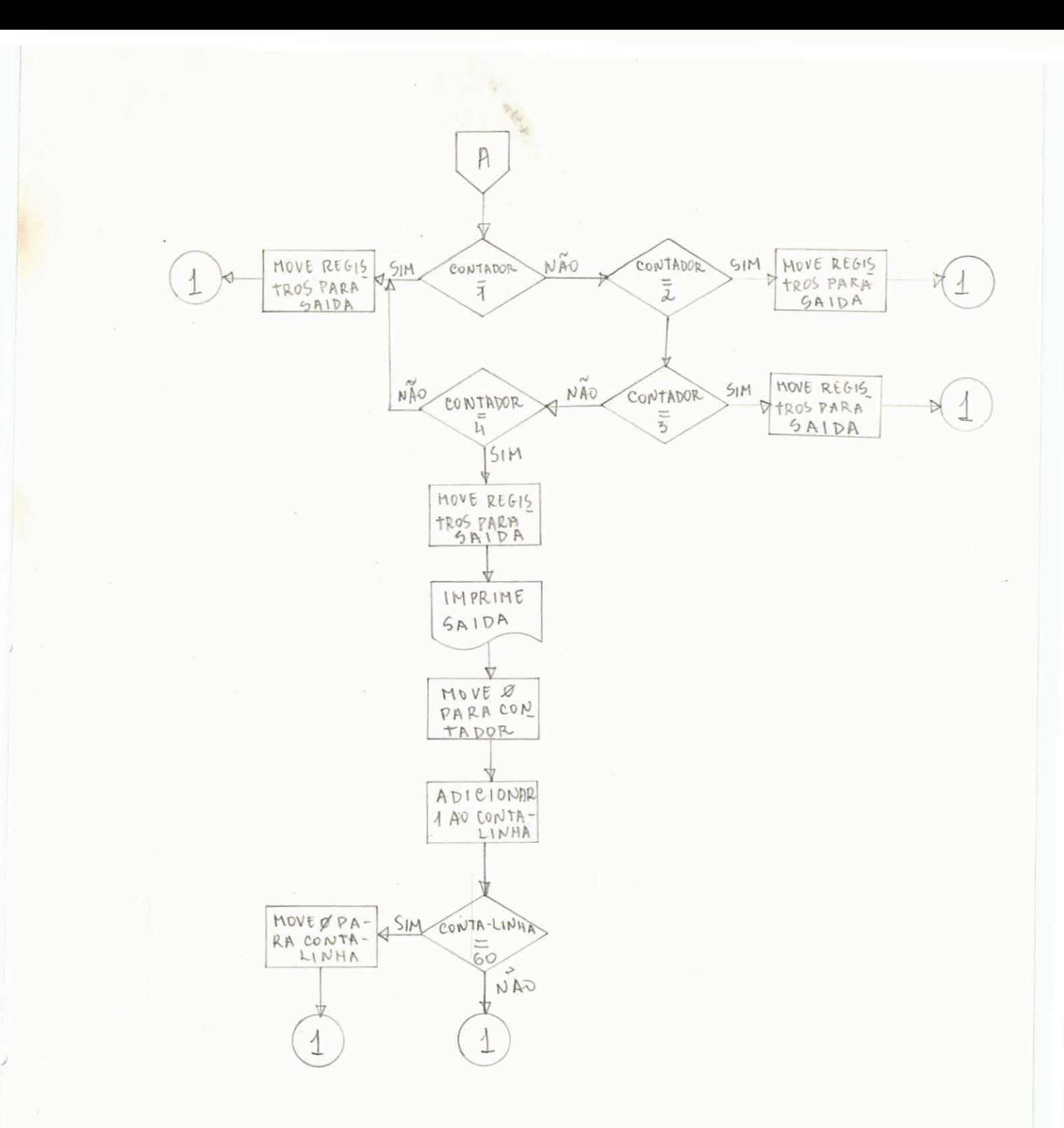

**Particular** 

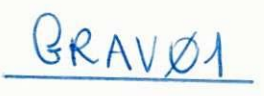

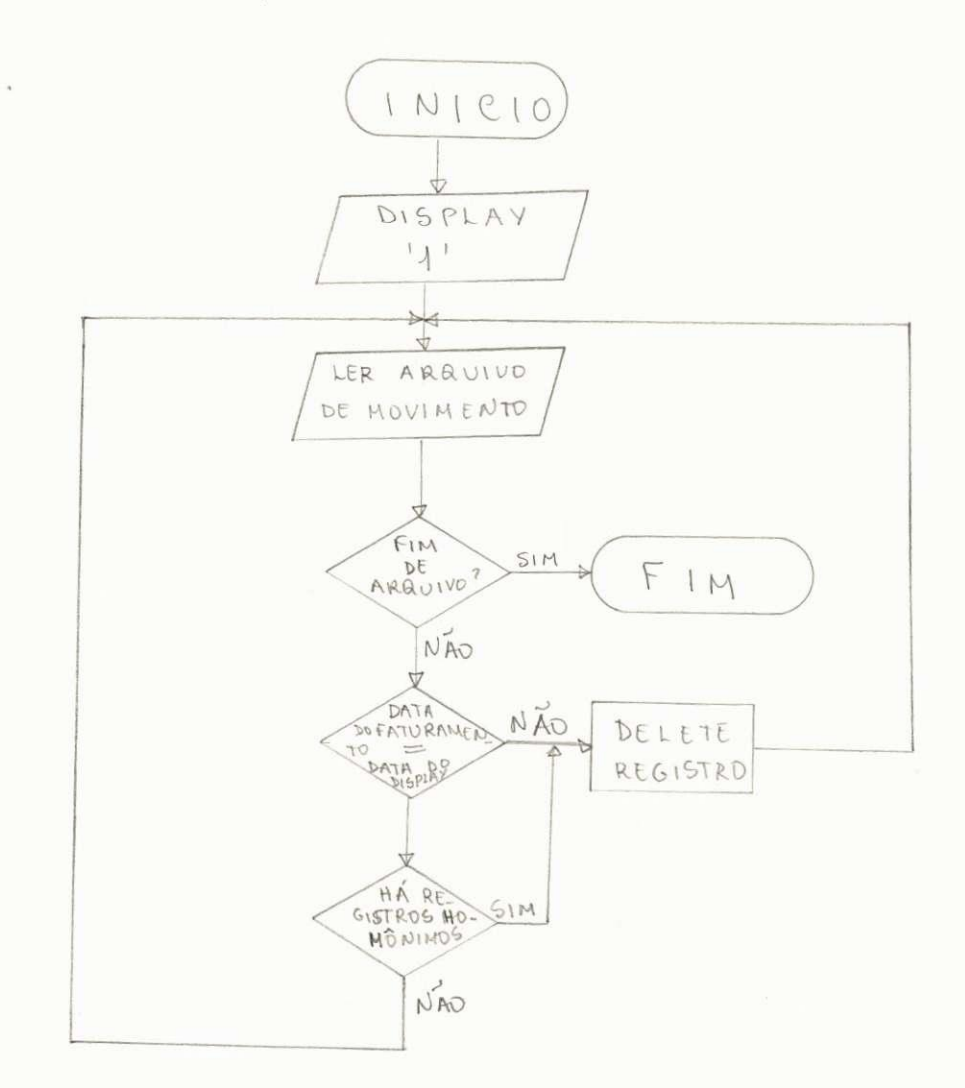

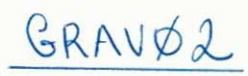

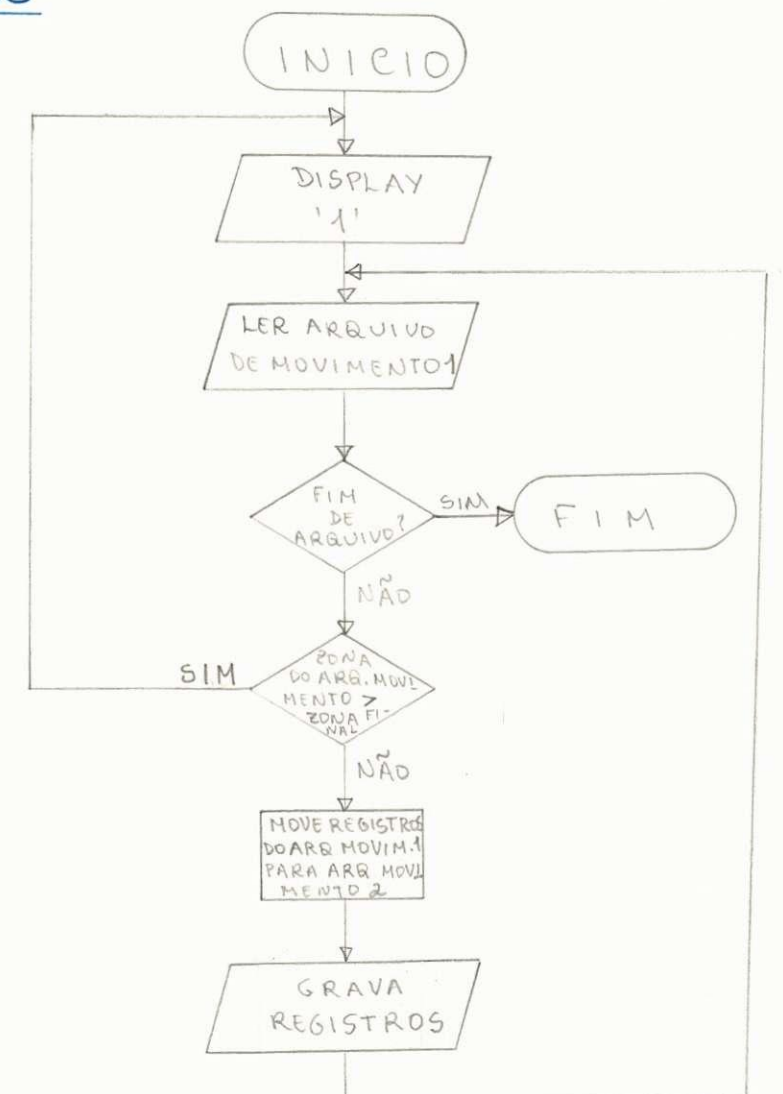

 $\bar{\chi}$ 

Ao terminar oficialmente o Estágio Supervisionado e, por conseguinte, o Curso de Formação de Tecnólogos ém Processamento de Dados, senti-me  $ca$ paz de enfrentar a vida profissional' que outrora escolhera.

Foi, para mim, uma experiência ' bastante valida, consegui ampliar os conhecimentos adquiridos na Escola, que são quase que totalmente teóricos, tive que enfrentar a realidade profis sional em termos práticos e, isto, con tribuiu imensamente para o meu início na vida profissional.

Agradeço aos professores do De partamento de Sistemas e Computação, em particular, aos professores que compõem o Colegiado do Curso de Forma ção de Tecnólogos em Processamento de Dados, que contribuiram para o meu sucesso neste início de carreira.

Campina Grande, 15 de julho de 1977

Main Hedeiros & fra